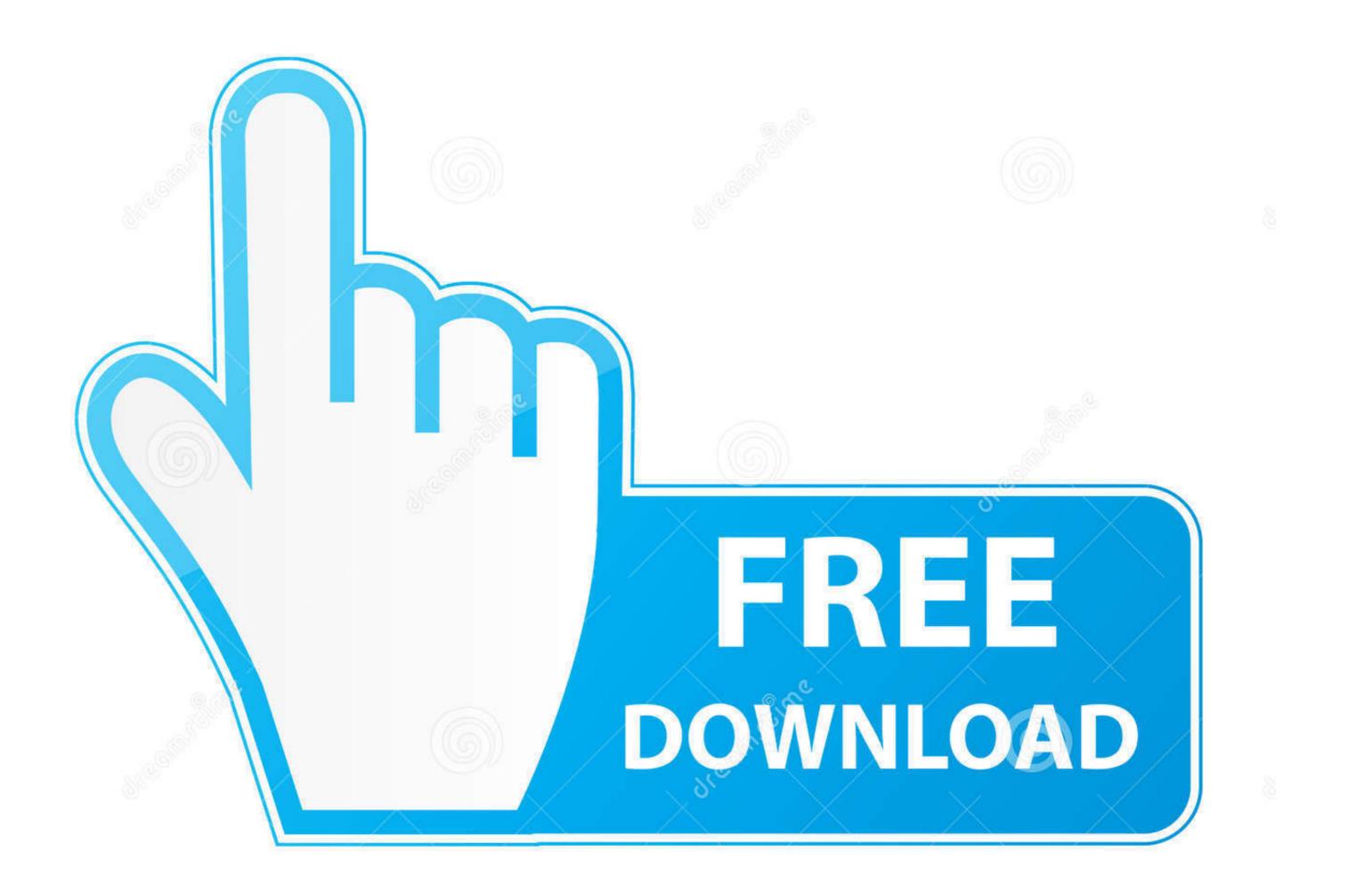

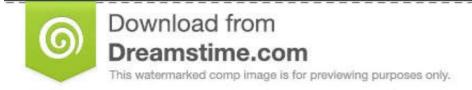

eg

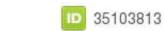

💿 Yulia Gapeenko | Dreamstime.com

### Digi Loader 1 .exe Downloadl

# Search query

## G BROWSE X COMMUNITY M BLOG ? FAQ A REGISTER / SIGN IN

+18 1080p 2014 3d android arrow birdman christmas constantine discography Dragon Age Inquisition far cry 4 flac french fury game of thrones gone girl gotham guardians of the galaxy hindi hindi 2014 homeland homeland s04e11 interstellar ita john wick lucy lynda mac malayalam marco polo movies nezu nl nosteam ps3 sons of anarchy south park tamil the 100 the equalizer the flash the walking dead ufc walking dead ufc giffy yify 1080p yify 720p

### Movies Torrents

| TORRENT NAME                                                                               |       | SIZE      | FILES | AGE    | SEED  | LEECH |
|--------------------------------------------------------------------------------------------|-------|-----------|-------|--------|-------|-------|
| The Equalizer (2014) 720p BrRip x264 - YIFY                                                | 294 🗬 | 873.56 MB | 2     | 3 days | 49946 | 45190 |
| Horrible Bosses 2 (2014) HDRip HC XViD AC3-RAV3N                                           | 192 🗬 | 1.35 GB   | 3     | 4 days | 27648 | 24137 |
| Gone Girl 2014 1080p WEB-DL DD5 1 H264-RARBG                                               | 179 🗬 | 4.47 GB   | 5     | 4 days | 16290 | 22335 |
| The Good Lie (2014) 720p BrRip x264 - YIFY                                                 | 109 🗬 | 815.83 MB | 2     | 6 days | 9689  | 3617  |
| The Trip to Italy (2014) 1080p BrRip x264 - YIFY                                           | 52 🔷  | 1.64 GB   | 2     | 6 days | 8466  | 4760  |
| Bachelor Night (2014) 1080p BrRip x264 - YIFY                                              | 38 🗬  | 1.24 GB   | 2     | 5 days | 7063  | 6062  |
| Day of the Mummy 2014 HDRip XviD-iFT                                                       | 75 🔷  | 779.23 MB | 4     | 5 days | 5767  | 4728  |
| Age of Ice 2014 HDRip XviD AC3-EVO                                                         | 43 🗬  | 1.31 GB   | 4     | 5 days | 4469  | 4964  |
| 🖬 Ithihasa (2014) Malayalam DVD-Rip - XVID - Mp3 - 750MB - E-Sub                           | 25 🔷  | 757.53 MB | 2     | 3 days | 3805  | 4093  |
| ដ [+18] Emmanuelle II (1975) BRRip 720p x264 [Dual Audio][Italian + English]prisak~~{HKRG} | 23 🗬  | 1.34 GB   | 16    | 4 days | 1692  | 3602  |

### TV Shows Torrents

| TORRENT NAME                                       | SIZE      | FILES | AGE    | SEED  | LEEC   |
|----------------------------------------------------|-----------|-------|--------|-------|--------|
| The Big Bang Theory S08E11 HDTV x264-LOL[ettv]     | 131.44 MB | 3     | 3 days | 23799 | 7828 ฏ |
| Arrow S03E09 HDTV x264-LOL[ettv]                   | 226.89 MB | 3     | 4 days | 26116 | 4457 t |
| The Vampire Diaries S06E10 HDTV x264-LOL[ettv]     | 238.77 MB | 3     | 3 days | 18100 | 8329 a |
| ដ [tvN] Misaeng E17 141212 HDTV H264 720p-WITH mp4 | 1.3 GB    | 1     | 3 days | 2776  | 1272   |
| The 100 S02E07 HDTV x264-KILLERS[ettv]             | 374.7 MB  | 4     | 4 days | 9656  | 4098   |
|                                                    |           |       |        |       |        |

Digi Loader 1 .exe Downloadl

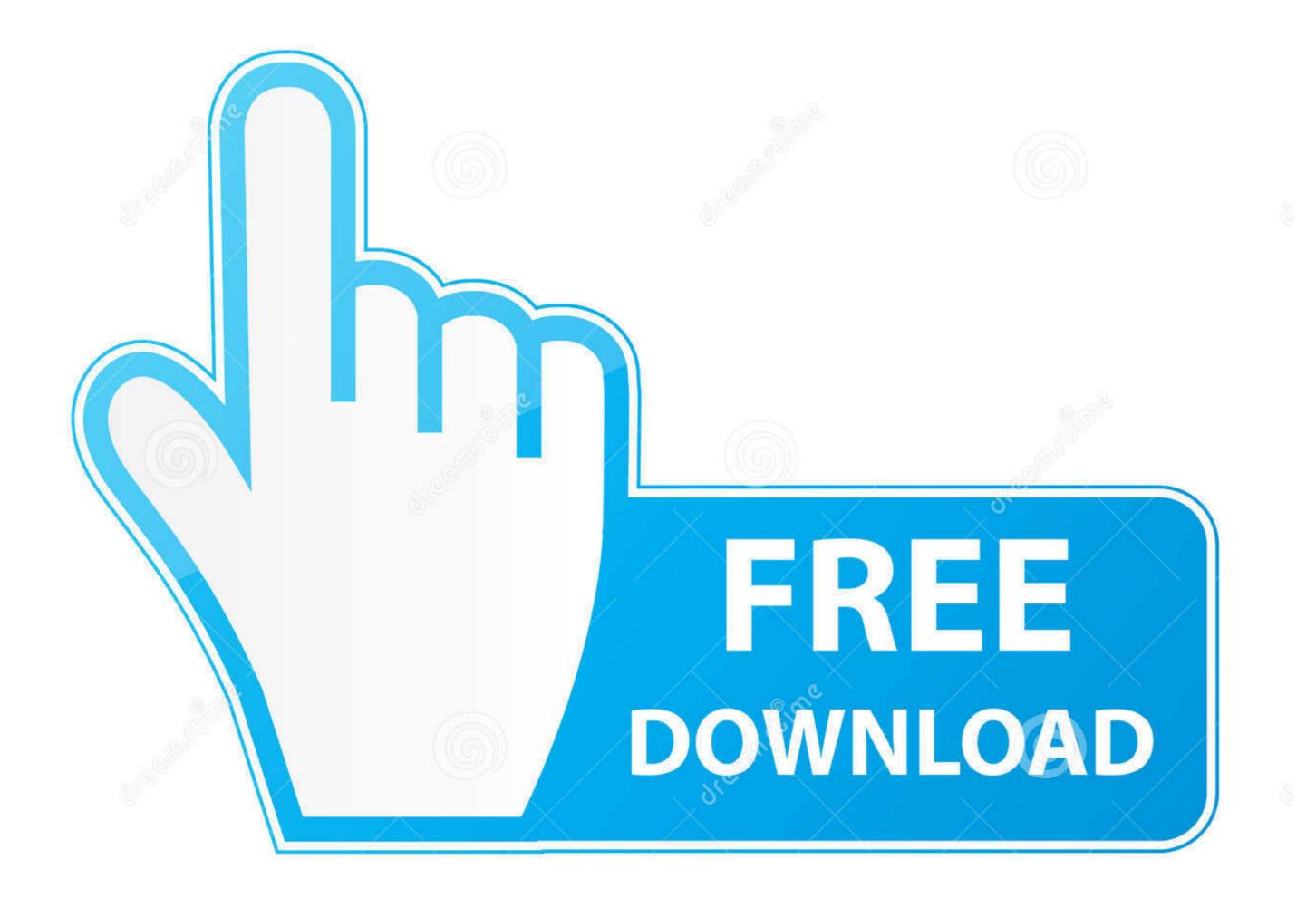

35103813

0

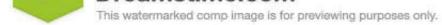

Sulia Gapeenko | Dreamstime.com

Just download and un-zip the archive then double-click on "exiftool(-k).exe" to read the ... MPEG, MPG, M2V, R, Motion Picture Experts Group version 1 or 2 .... Download. AddThis Sharing ... Windows 10 pro .... Cegid ... Digi Loader 1 .exe 89. download igi loader.exe download igi loader digi loader digi loader digi loader igi loader 1 .exe and injecting.dll igi loader free download .... Download Do Rapala Pro Bass Fishing Para Pc . 2014 Download Do Rapala Pro Bass Fishing Para Pc . 2014 Download Do Rapala Pro Bass Fishing Para Pc ....

If 64-bit is installed when choosing the 32-bit version, run Setup.exe as an administrator. 1. Run Setup.exe. 2. ... digi loader 1 .exe download. Now there is a useful little windows program that will do it for you called XLoader and you can download it here XLoader V1.0. It is simple to use and needs no .... 1–2. Transceiver Signal Integrity Development Kit, Stratix IV GX Edition Installer .....

### igi loader.exe free download

igi loader.exe free download, igi loader.exe download, igi loader.exe and injecting.dll download, digi loader 1.exe download, digimon xros loader digi melody, digi downloader, image loader digi

Digi Loader 1 .exe Download.. Downloading configuration from your PC to the recorder. • Retrieving ... 43-DR-33-29. Upgrade old Installation. 1. Insert the PC Loader CD into the CD drive. The setup does not launch automatically. 2.. digi loader 1 .exe download added · top2005 universal programmer usb driver for windows 7 zip · download Befikre movie in 720p movies. TechTools Search Engine Results - Download QuickLoader ... QuickLoader rovides full file manipulation, "on the Fly" editing, Hardware Control and "1-Click" conversion/downloads. ... CVASM, DigiView, EconoROM, FlexROM, QuickLoader, QuickWriter, ...

#### igi loader.exe and injecting.dll download

Chapter 1, Overview to introduce you to all the basic INtime software concepts and to learn where to find detailed ... LdRta.exe (INtime RT Application Loader) ... Digi-Key Electronics - Electronic Components Distributor ... Rev. 0.2. ANALOG DEVICES Page 1 ... source. Instructions are provided on hardware setup, executable download, IAR project building and ... Figure 1 Inverter Board connected to CM408F EZ-kit. ... This includes the serial boot-loader which is needed for.

#### digimon xros loader digi melody

Recommended Download: Fix Loader.exe / XAMPP-related registry ... If the Step 1 fails to resolve the Loader.exe error, please proceed to the .... Download.renault consult irisbus download, renault consult irisbus download, renault consult irisb